# **SWISSLO**

# **Regolamento di gioco per il biglietto virtuale «BOOSTER FR. 4.–»**

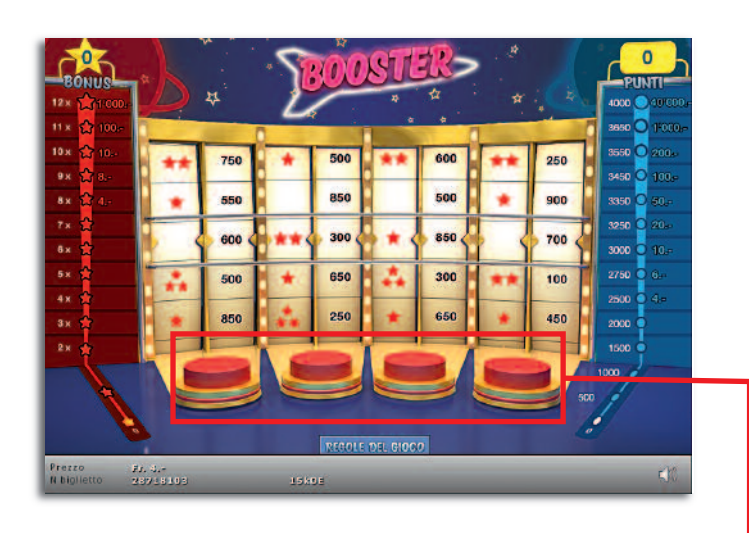

**Esempio: La vincita è di Fr. 8.–**

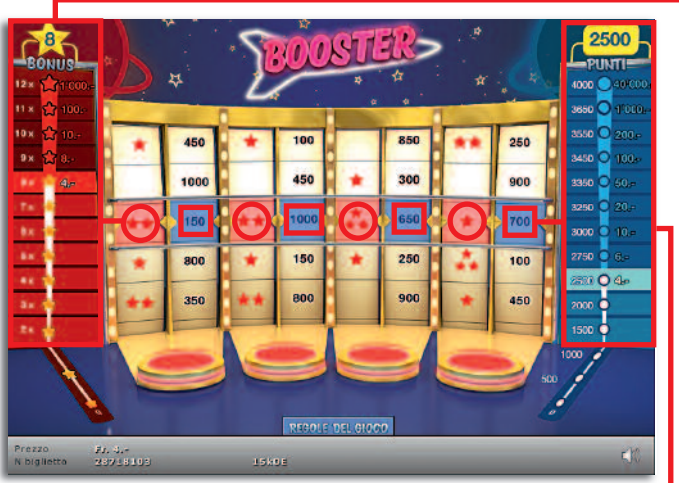

**BOOSTER Fr. 4.– •Tiratura: 400'000 • Prezzo: Fr. 4.– Quota di rimborso delle vincite: 63.45% • Quota di probabilità di vincita: 30.00% • Valore totale della lotteria: 1'600'000.–**

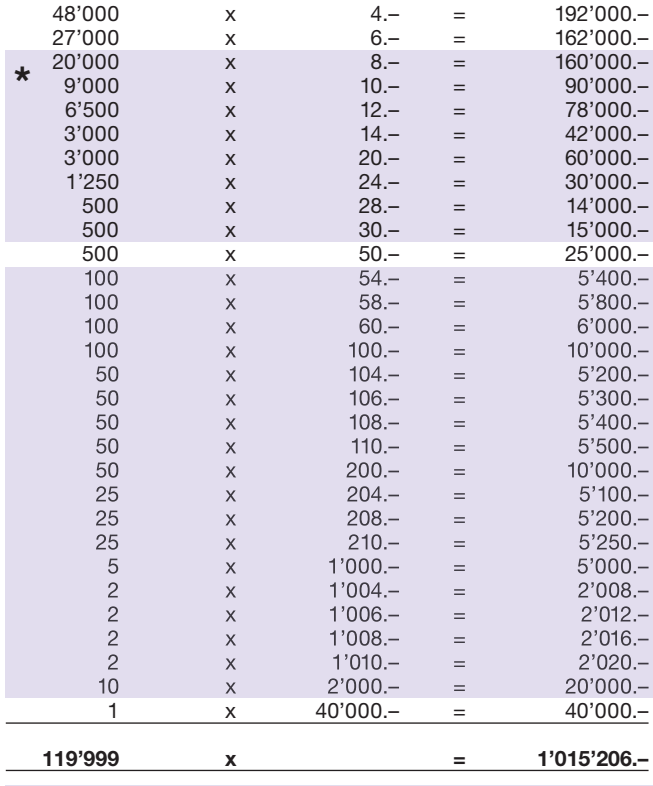

**\* In queste classi di vincita sono possibili anche combinazioni: ad es. Fr. 4.– + Fr. 50.– = Fr. 54.–**

#### **Regole del gioco**

- **●** 1. Cliccare, uno dopo l'altro, i quattro pulsanti. Il clic mette in movimento le due ruote della fortuna corrispondenti ad ogni pulsante.
- **●** 2. Dopo pochi secondi le ruote della fortuna rallentano automaticamente e alla fine si fermano.
	- **●** 3. Se la somma delle stelle risultanti corrisponde all'importo che figura sul display «Bonus», si vince il premio in denaro corrispondente.
- **●** 4. Se la somma dei punti risultanti sale fino a una delle caselle di vincita sul display «Punti», si vince il premio in denaro corrispondente.

Possibilità di vincite plurime.

## **Come si gioca**

Per giocare al biglietto virtuale «BOOSTER Fr. 4.–», è necessario essere registrati sulla piattaforma di gioco Internet (PGI) di Swisslos, conformemente all'art. 3 delle "Condizioni generali per la partecipazione alle lotterie con biglietti virtuali" (Condizioni di partecipazione "Biglietti virtuali").

Se si è già registrati sulla PGI è possibile acquistare un biglietto della lotteria «BOOSTER Fr. 4.–», cliccando sul tasto della finestra di istruzioni **ACQUISTA BIGLIETTO**. L'importo di acquisto viene addebitato direttamente al conto giocatore e le vincite accreditate conformemente all'art. 30 segg. delle "Condizioni di partecipazione tramite la piattaforma di gioco Internet" (Condizioni di partecipazione "Giochi Internet"). È inoltre possibile giocare, gratuitamente e senza preavviso, alla versione demo, che presenta un piano vincite identico a quello del biglietto vero e proprio. Per la versione demo cliccare sul tasto **PROVA BIGLIETTO**. Le vincite realizzate con la versione demo non possono essere pagate.

Cliccando il simbolo  $\blacksquare$   $\blacksquare$  è possibile attivare o disattivare gli effetti sonori del biglietto.

### **Ulteriori disposizioni**

Il biglietto virtuale «BOOSTER Fr. 4.–» sottostà, inoltre, alle disposizioni del regolamento di gioco, alle "Condizioni generali per la partecipazione alle lotterie con biglietti virtuali", nonché alle "Condizioni di partecipazione tramite la piattaforma di gioco Internet".

In caso di contraddizioni, sono prioritarie le seguenti disposizioni.

Cliccando il campo ACQUISTA BIGLIETTO , sul tasto del biglietto virtuale «BOOSTER Fr. 4.-» compare una finestra con un biglietto virtuale «BOOSTER Fr. 4.–» con le relative istruzioni di gioco. L'importo di acquisto viene automaticamente detratto dal credito di gioco presente sul wallet del partecipante.

Il partecipante è al corrente che il biglietto virtuale «BOOSTER Fr. 4.–», assegnato secondo il principio di casualità, è stato preventivamente generato dal sistema di gioco interattivo. Questo significa che già prima del momento della vendita ogni biglietto virtuale è codificato con un numero preciso e che i biglietti vincenti vengono preventivamente determinati nel corso di un'estrazione effettuata tramite il sistema di gioco interattivo. Il numero del biglietto virtuale viene visualizzato in basso alla finestra; il numero del biglietto è l'unica fonte d'informazione sul risultato della lotteria.

Ne consegue che, con l'acquisto di un biglietto virtuale «BOOSTER Fr. 4.–», il giocatore partecipa a un gioco d'azzardo, il cui esito non potrà essere determinato né dalla sua abilità, né da una sua decisione, né tanto meno dall'animazione grafica.